### ИЗОНИТЬ

#### презентация к мастер – классу

Подготовила: Мартыничева Лариса Алексеевна, учитель высшей категории МОУ «Лицей №5» г. Железногорск Курской области

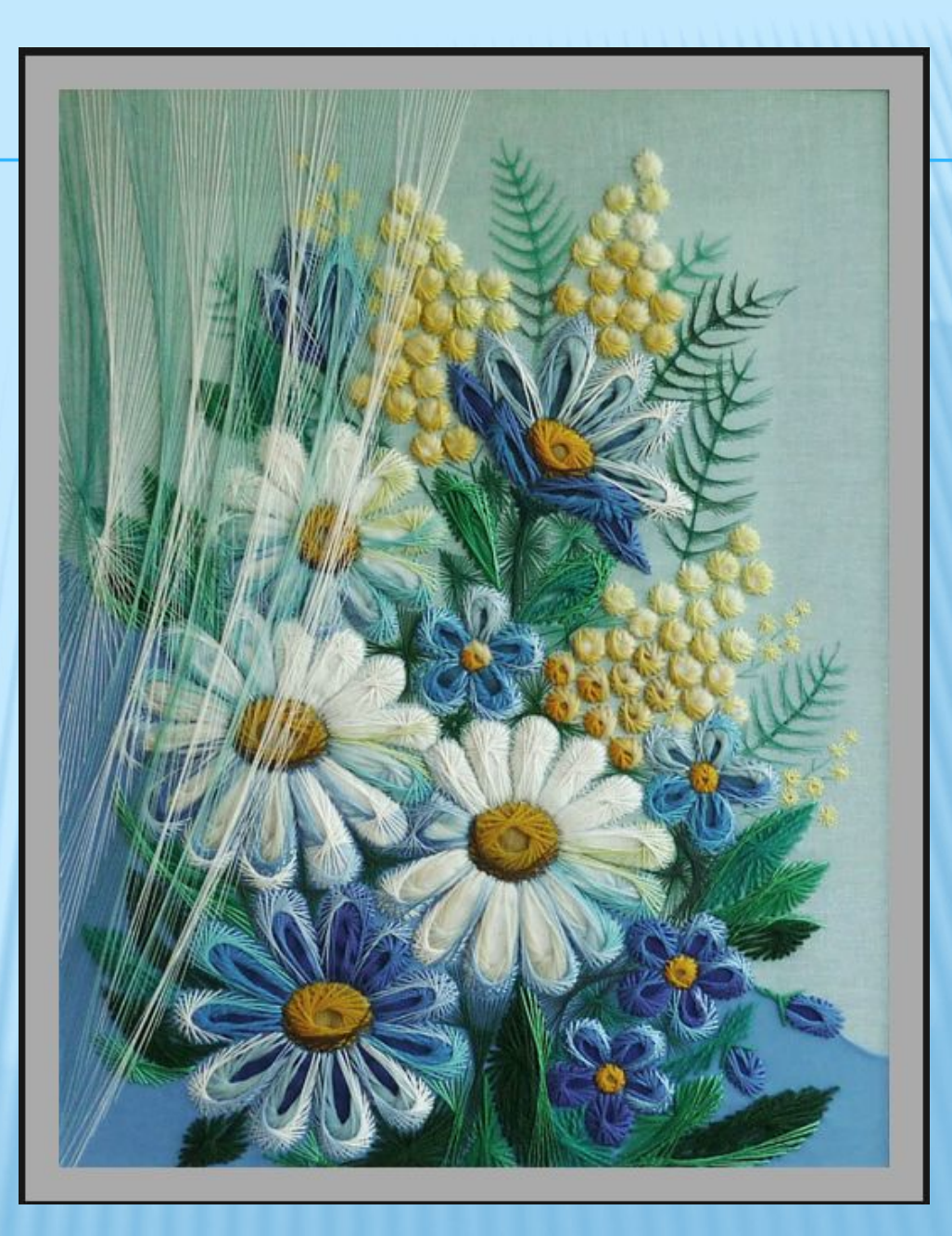

## МНОГОЛИКАЯ ВЫШИВКА

- ниточный дизайн
- хордовая вышивка
- графическая техника
- изонить (изображение нитью)
- изографика или вышивка по картону

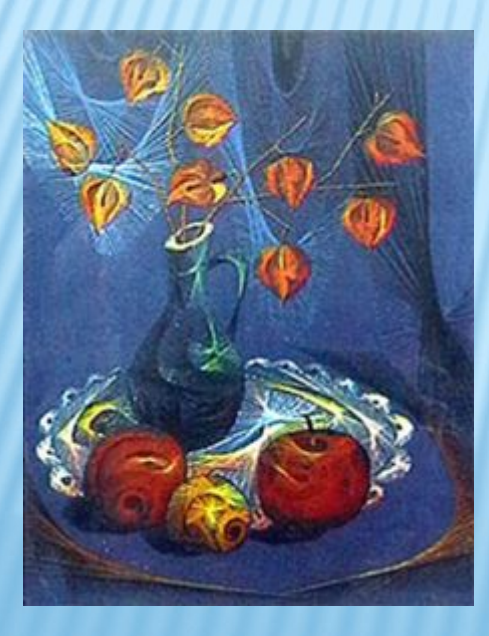

**ПОЛУЧЕНИЕ ИЗОБРАЖЕНИЯ НИТКА** НАТЯНУТЫМИ В **ОПРЕДЕЛЁННОМ ПОРЯДКЕ** НА ТВЕРДОЙ ОСНОВЕ

#### ХОРДОВАЯ ВЫШИВКА

родилась от математического термина "хорда" (прямолинейного отрезка, соединяющего две произвольные точки конического сечения, кривой линии или поверхности). Эта вышивка внешне схожа с техникой изонити, однако она выполняется не на картоне или доске, а на хорошо, натянутой на подрамнике ткани нитями различной структуры, цвета и качества

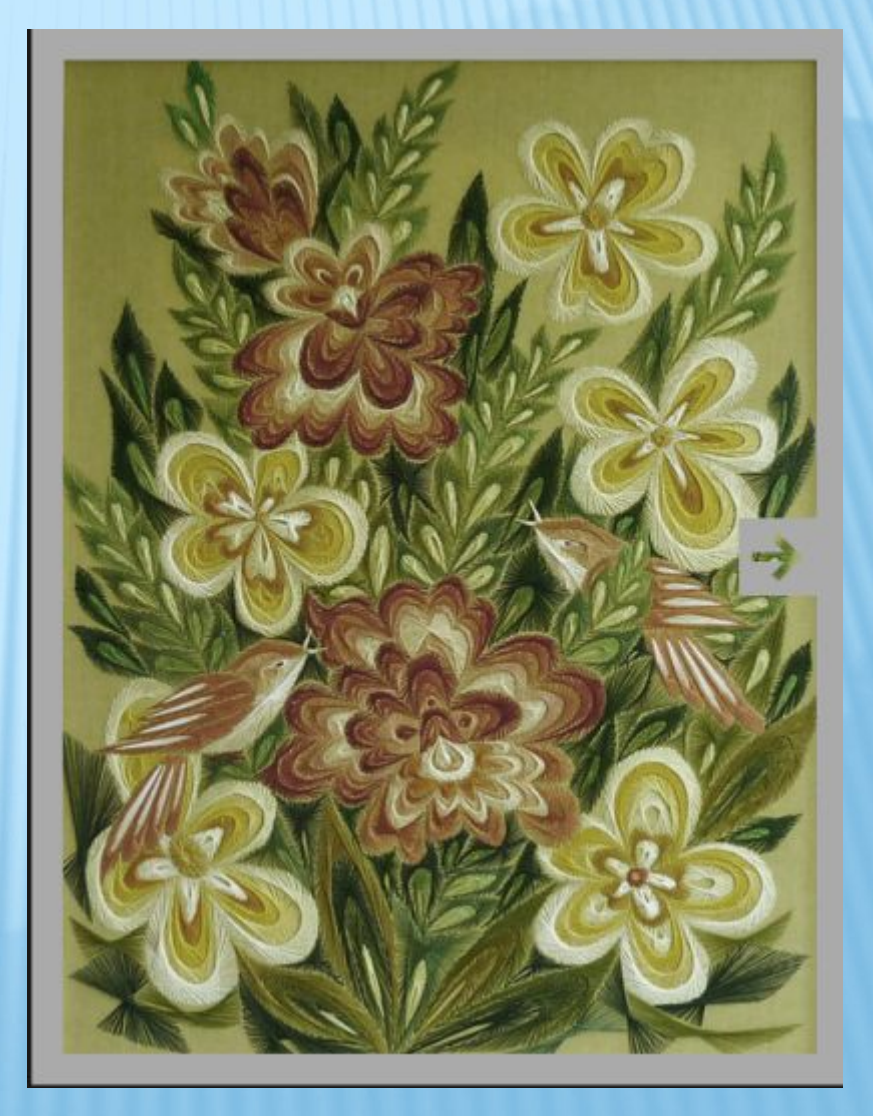

# ИСТОРИЯ ВОЗНИКНОВЕНИЯ

Нитяная графика, как вид декоративно-прикладного искусства, впервые появилась в Англии в XVII веке. Английские ткачи придумали особый способ переплетения ниток. Они забивали в дощечки гвозди и в определённой последовательности натягивали на них нити. В результате получались ажурные кружевные изделия, которые использовались для украшения жилища.

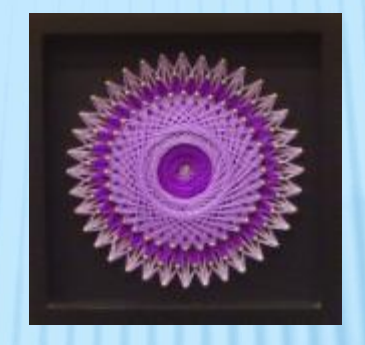

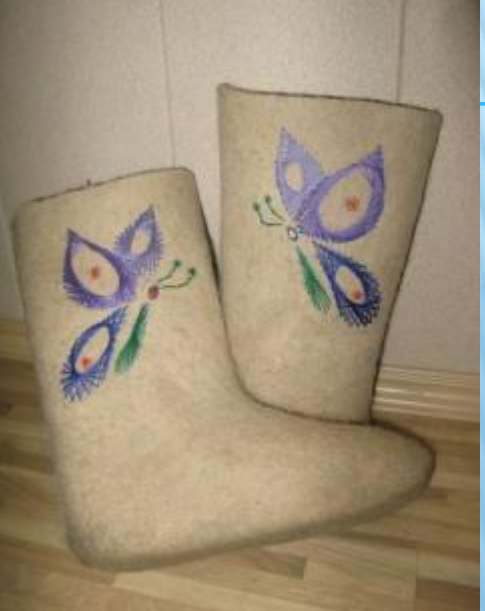

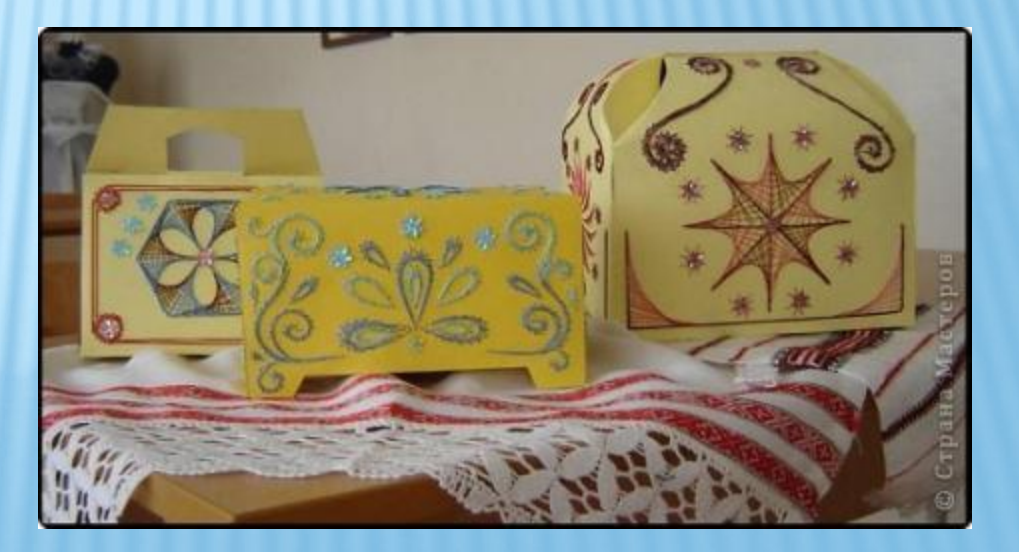

# НЕОБХОДИМЫЙ МАТЕРИАЛ

- одинарные или двойные открытки (можно использовать готовые, но можно сделать их своими руками из ватмана или картона любого размера
- бархатная бумага (выглядит особенно эффектно, если цвет нити подобрать по контрасту)
- нити можно использовать простые и шелковые, шерстяные, гарус, мулине, серебряные и золотые

# ИНСТРУМЕНТЫ И ПРИСПОСОБЛЕНИЯ

- достаточно тонкая игла
- 
- карандаши
- булавки

ножницы

- циркуль
- скрепки
- клей

## ЗАПОЛНЕНИЕ ОКРУЖНОСТИ

- Окружность выполнить несложно. Ее можно заполнять разными способами.
- Нарисуйте окружность на изнаночной стороне картона и выполните разметку. Проколите шилом все отверстия.

Заполнение круга можно начинать с любой точки. Величина готового круга зависит от длины **хорды.**

#### **Хорда – это линия между двумя точками на окружности.**

Чем короче хорда, тем более узкой получается каемка круга и шире внутренний круг. Саму окружность можно разделить на любое допустимое количество отверстий.

Важно! Количество отверстий всегда должно быть четным!

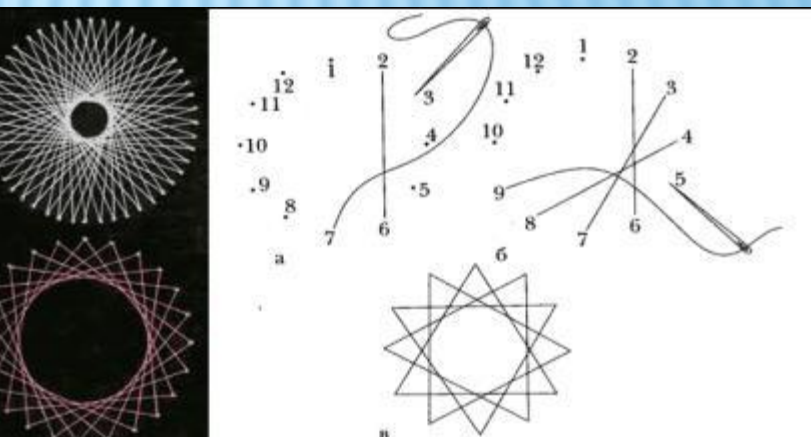

### НЕРАВНОМЕРНОЕ ЗАПОЛНЕНИЕ

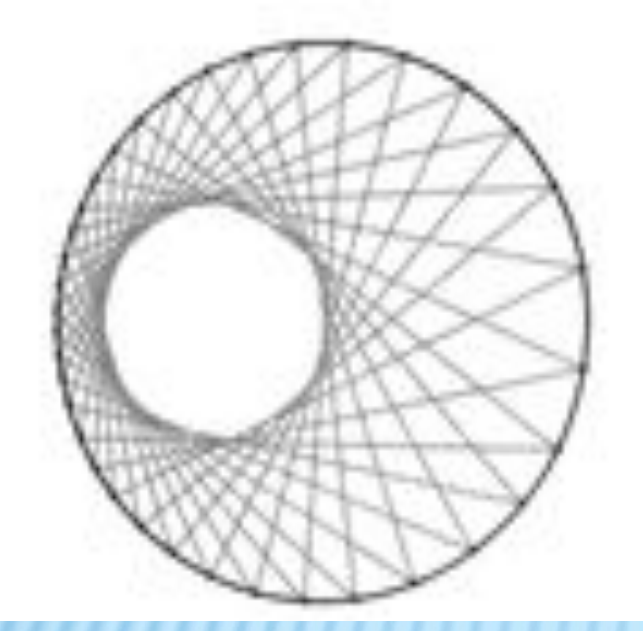

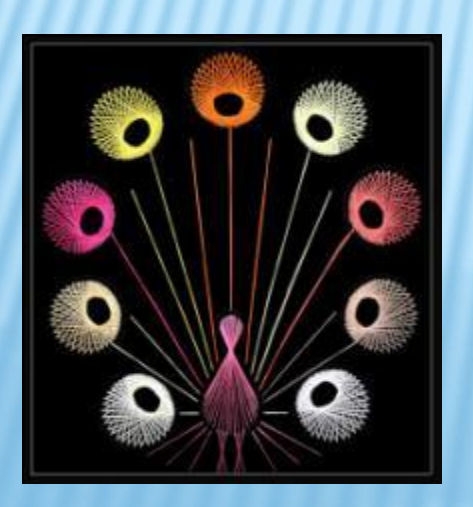

Неравномерное заполнение. Иногда необходимо заполнить одну половину окружности плотно, а другую – редко.

Этого эффекта можно добиться за счёт неодинаковых расстояний между точками деления с одной и другой стороны окружности.

# ЗАПОЛНЕНИЕ ДУГИ

- Нарисуйте дугу на картоне и разделите её на равные части D размером 0,5 - 1 см. Точки пронумеруйте и проделайте отверстия иглой или одностержневой булавкой.
- Заполните дугу нитями по схеме. Заполнять дугу нужно  $\Box$ практически также как окружность

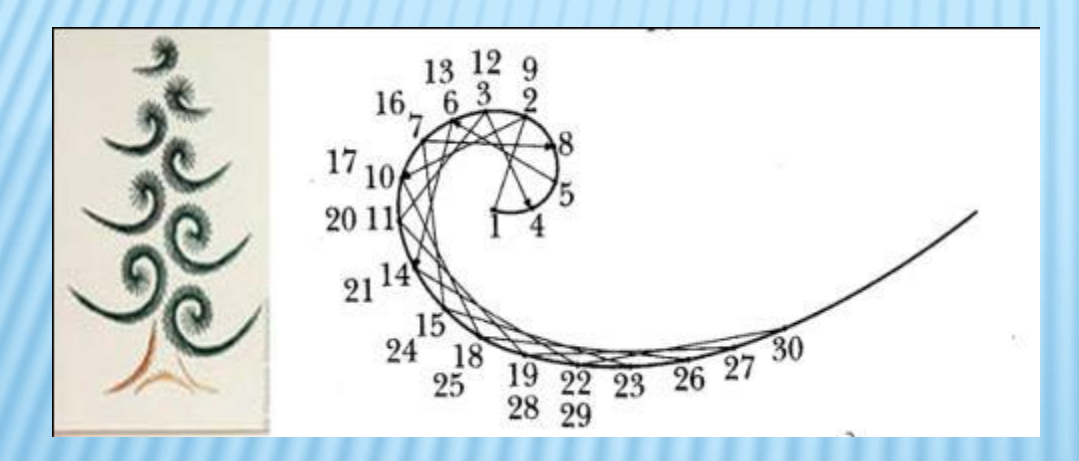

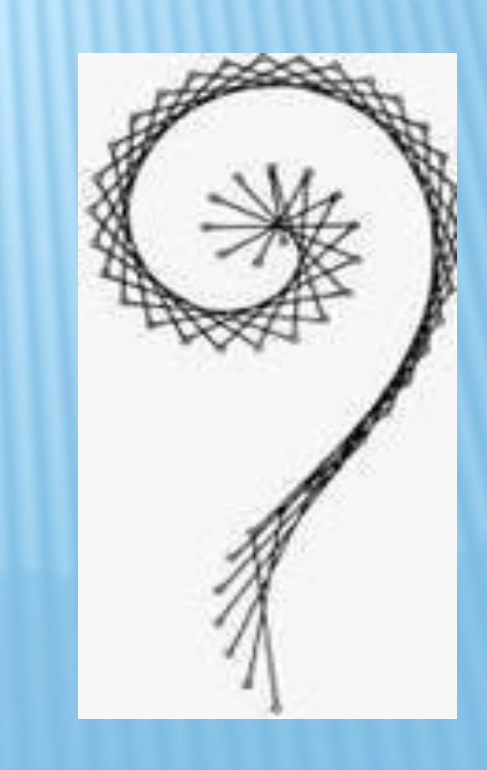

# ЗАПОЛНЕНИЕ УГЛА

1. Начертите на изнаночной стороне картона любой угол. 2. Разделите его стороны на равное количество отрезков. Расстояние между точками зависит от толщины нити и от задуманной композиции.

3. Независимо от того, будут ли стороны одинаковы или различны по длине, количество точек деления одной стороны должно быть равно количеству точек деления другой стороны.

4. Вденьте нитку в иголку, завяжите узелок и начинайте вышивать с точки 1, находящейся с краю. По лицевой стороне протяните нитку от точки 1 до первой точки, находящейся у вершины на другой стороне угла.

5. По изнаночной стороне сделайте короткий стежок между точками 1 и 2 на одной стороне угла. По лицевой стороне соедините большим стежком точки 2 и 2 на разных сторонах угла. Сделайте на изнаночной стороне короткий стежок между точками 2 и 3 одной стороны и так

далее.

6. На изнаночной стороне располагаются короткие стежки, а на лицевой стороне – длинные стежки, соединяющие точки с одинаковыми номерами

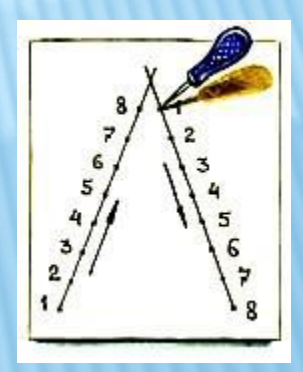

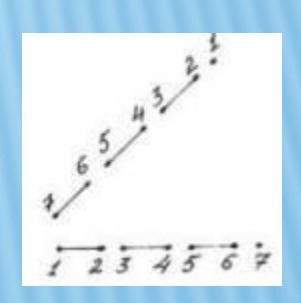

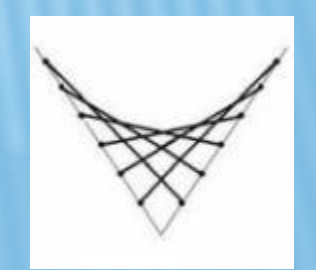

#### ЗАПОЛНЕНИЕ ТРЕУГОЛЬНОГО СЕКТОРА РИСУНКА

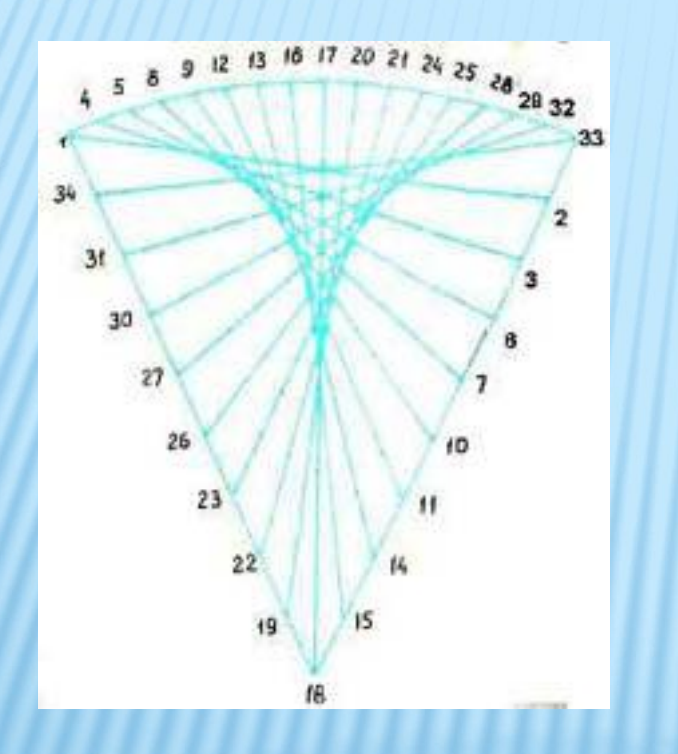

Заполнение треугольного сектора рисунка следует выполнять по принципу заполнения круга (необходимо выполнять стежки по часовой стрелке).

Порядок выполнения уколов видно на рисунке.

#### ПРИМЕРЫ РАБОТ, ВЫПОЛНЕННЫХ В **ТЕХНИКЕ ИЗОНИТЬ**

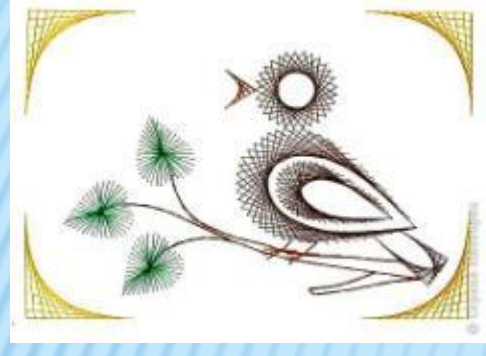

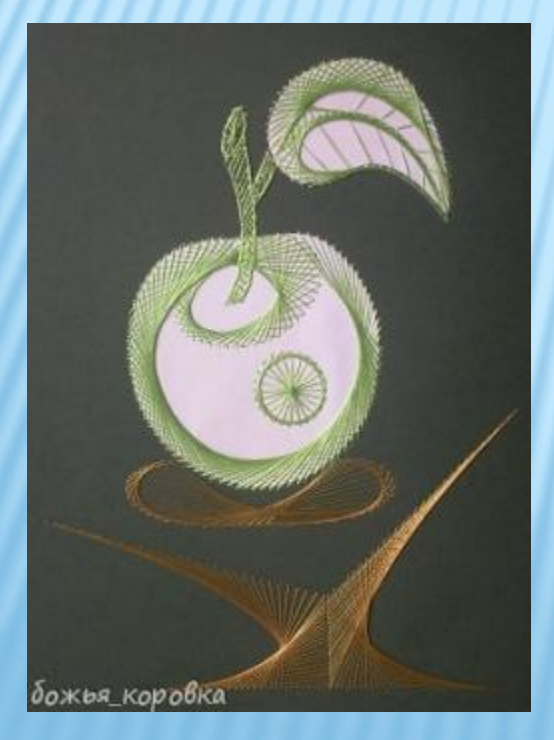

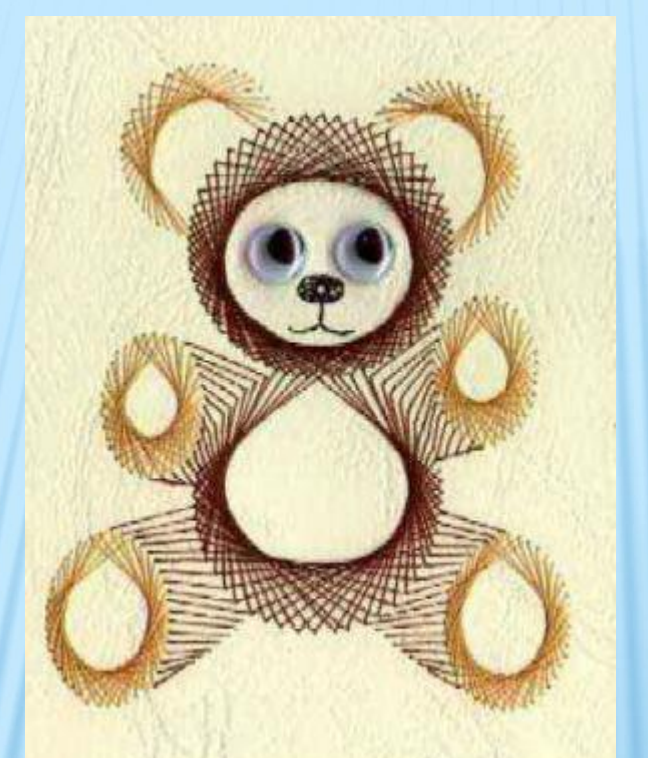

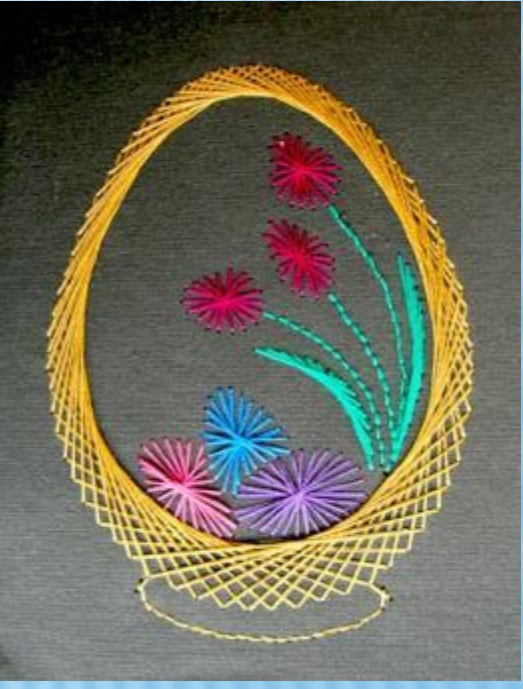

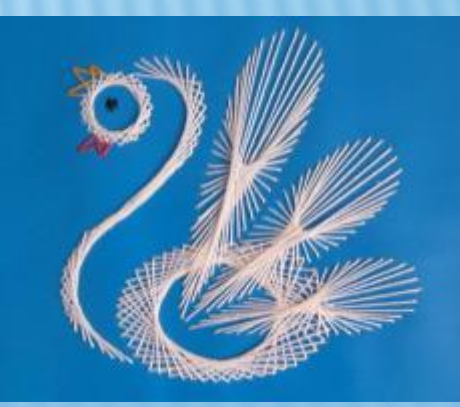

#### РАБОТЫ МАСТЕРОВ В ТЕХНИКЕ ИЗОНИТЬ

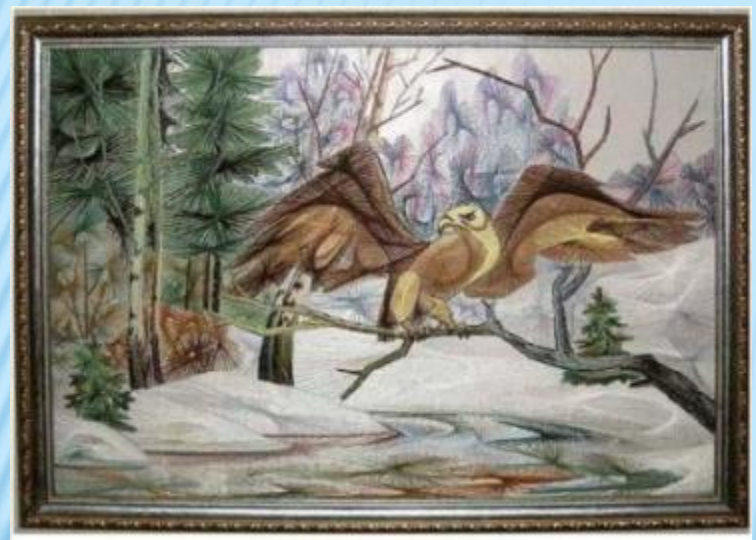

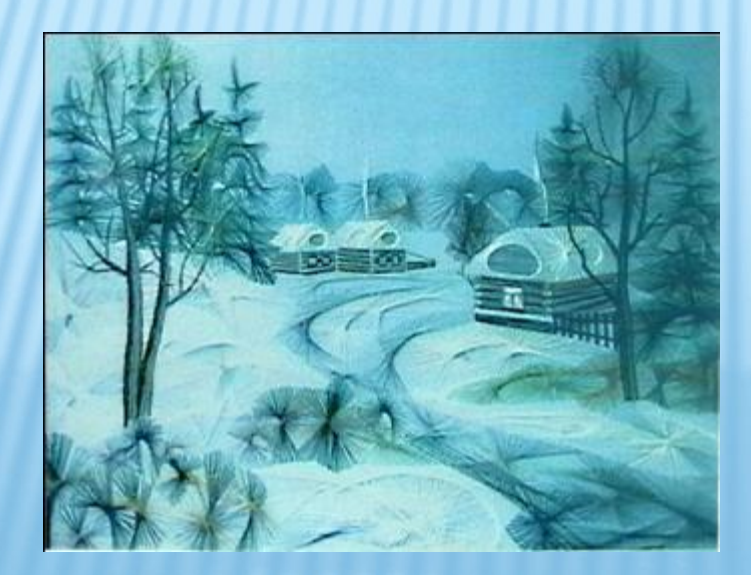

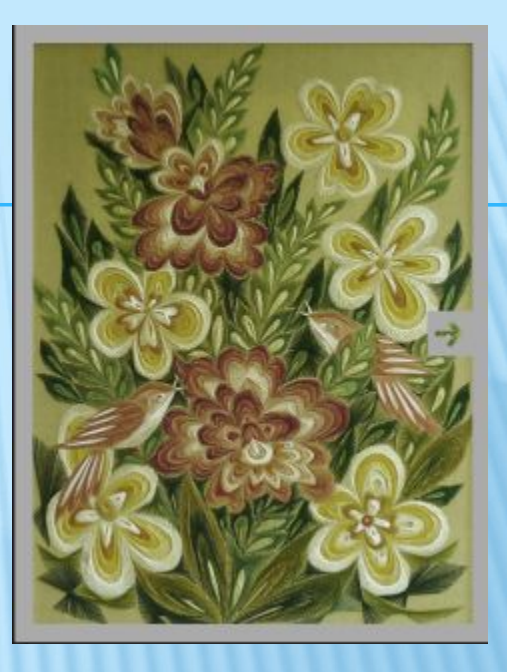

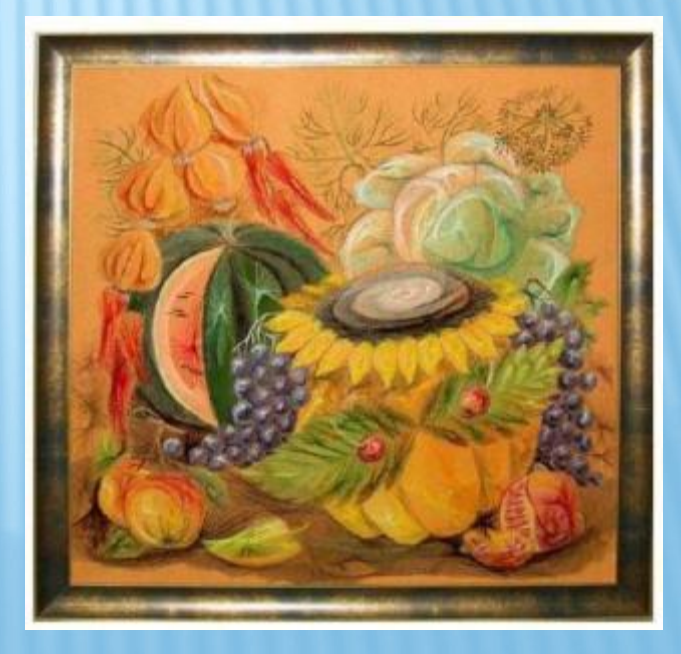

# ИЗОНИТЬ В СОЧЕТАНИИ С ДРУГИМИ **МАТЕРИАЛАМИ**

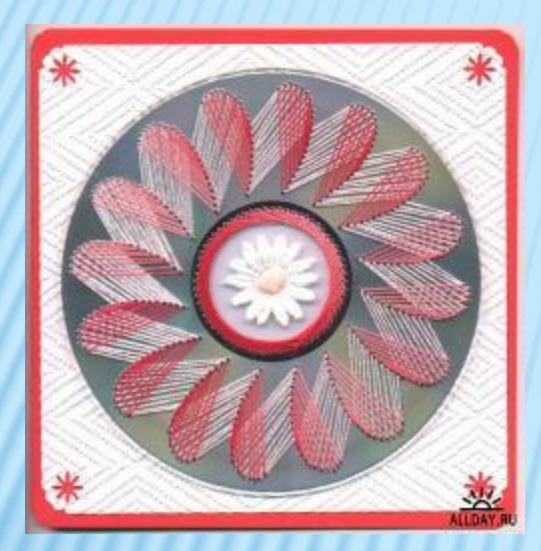

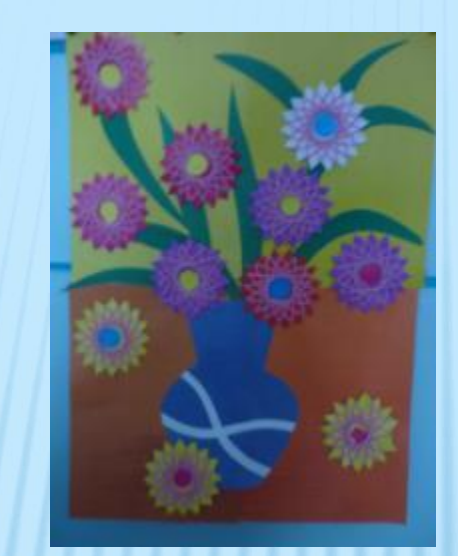

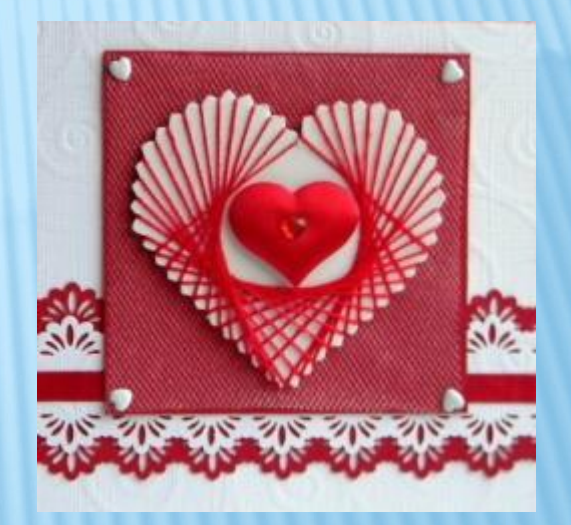

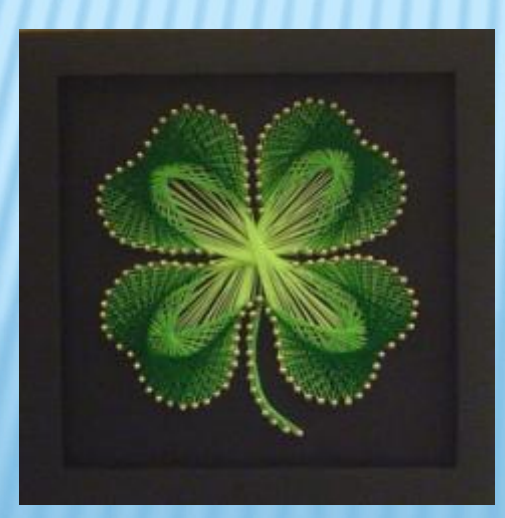

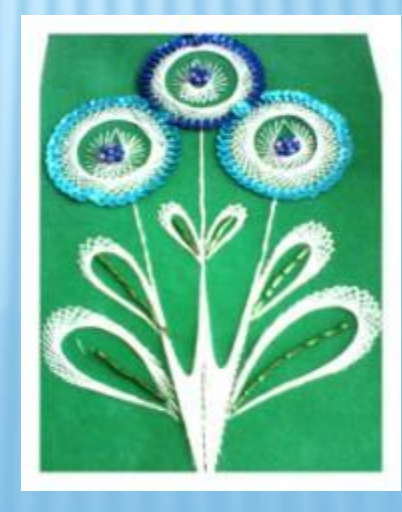

### РАБОТЫ ДЛЯ МАСТЕР - КЛАССА

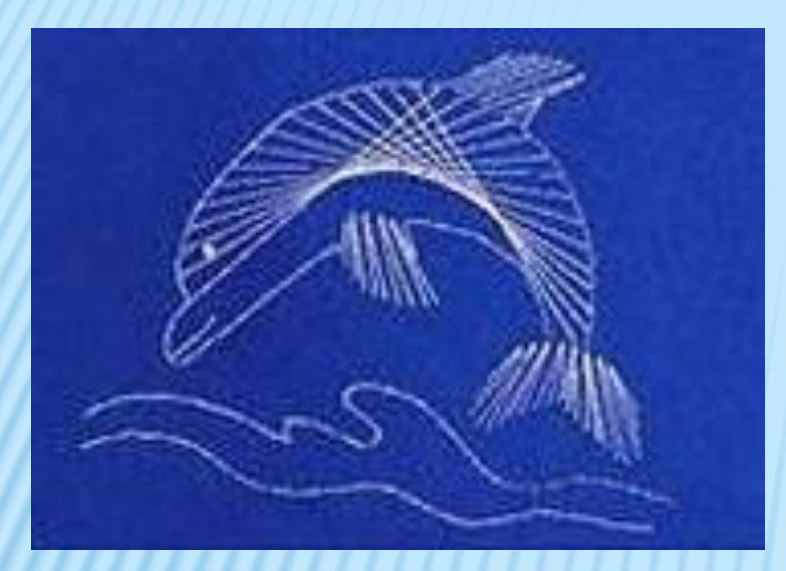

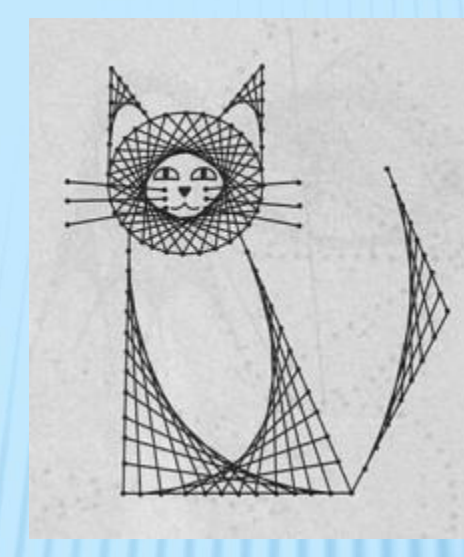

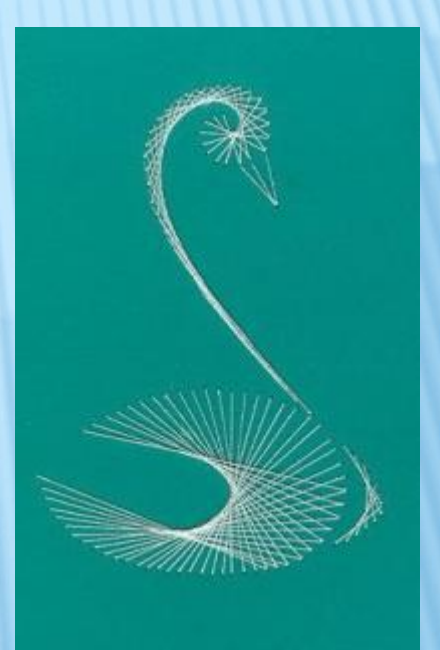

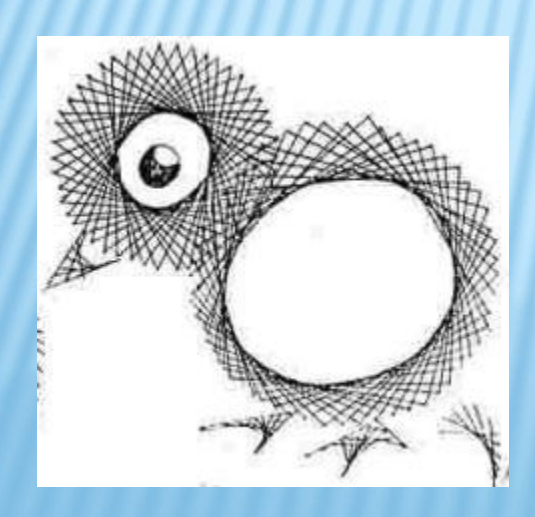

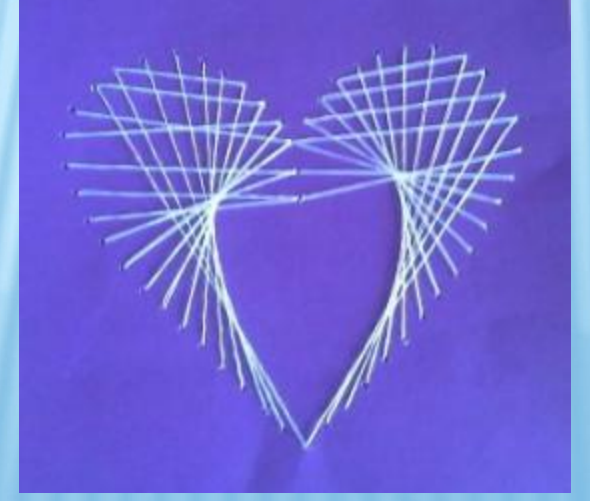

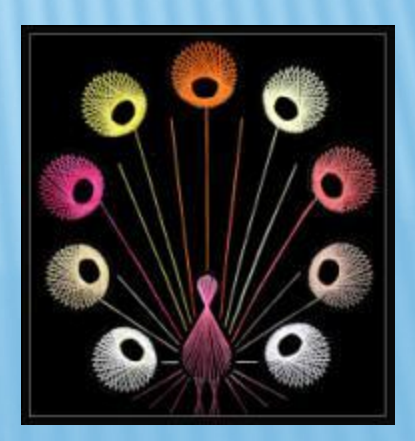

#### **ВСЕМ СПАСИБО**

#### ЖЕЛАЕМ ТВОРЧЕСКИХ УСПЕХОВ

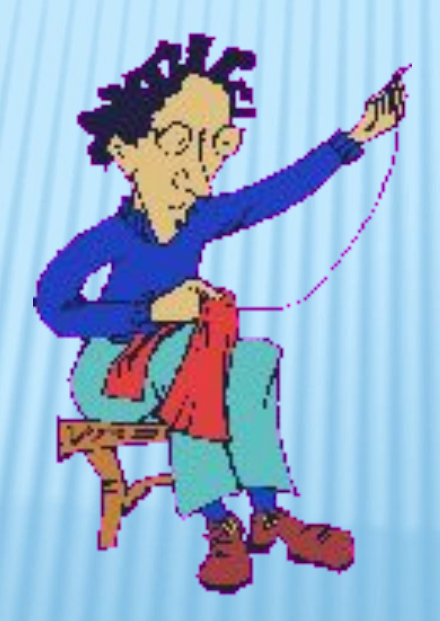

# ИНТЕРНЕТ РЕСУРСЫ И ЛИТЕРАТУРА

- **• http://kvazu.narod.ru/izonit.html (фото со слайдов № 2,13)**
- **• http://uglichkukla.narod.ru/Teh\_izonit.htm (слайд №15)**
- **• http://nityanaya-grafika.narod.ru/ (слайды №7-11)**
- **• Izonito4ka.ucoz.ru**
- **• Images.yandex.ru(фото со слайдов №1, 3, 4, 12, 13, 14, 15, 17)**
- **• ru.wikipedia.org(текст слайда № 3)**
- **• Stranamasterov.ru(фото со слайдов №12-13) и др.**

**Литература:**

**Е.Бурундукова «Волшебная изонить» О.Леонова «Рисуем нитью ажурные узоры»**

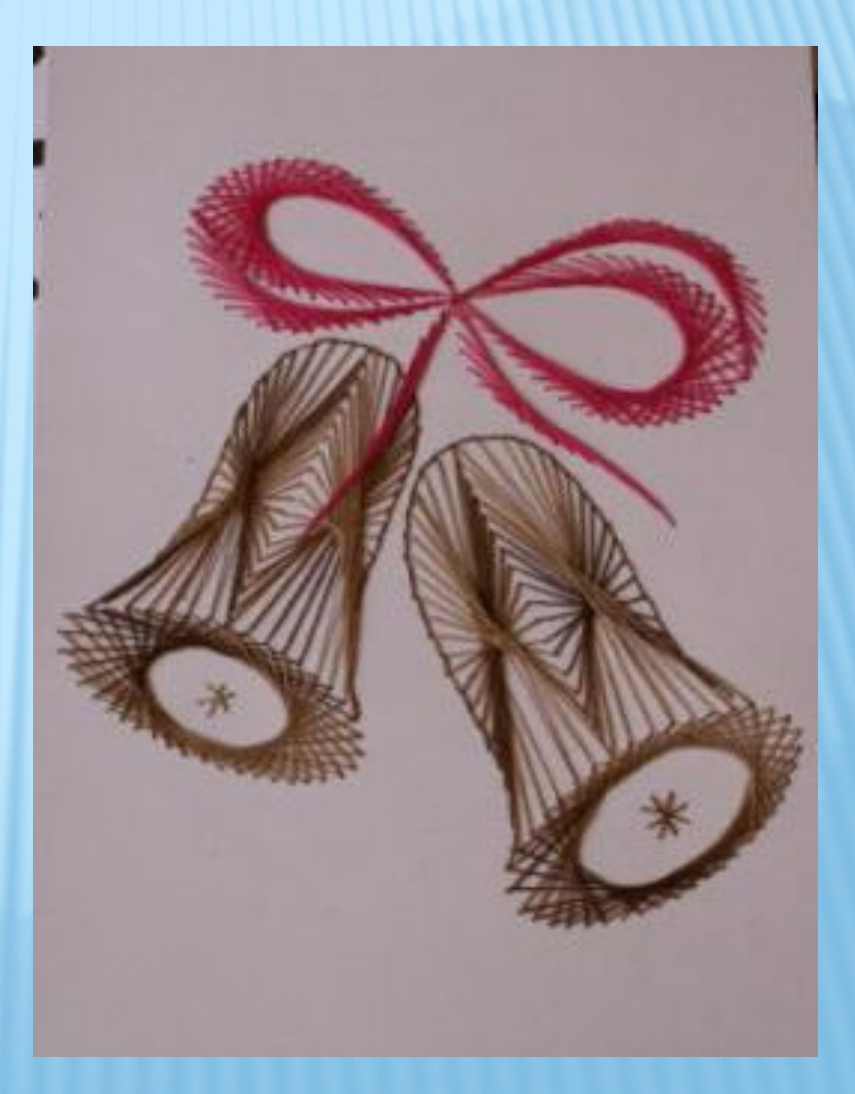